## CAHUILLA ELEMENTARY SCHOOL BOUNDARY

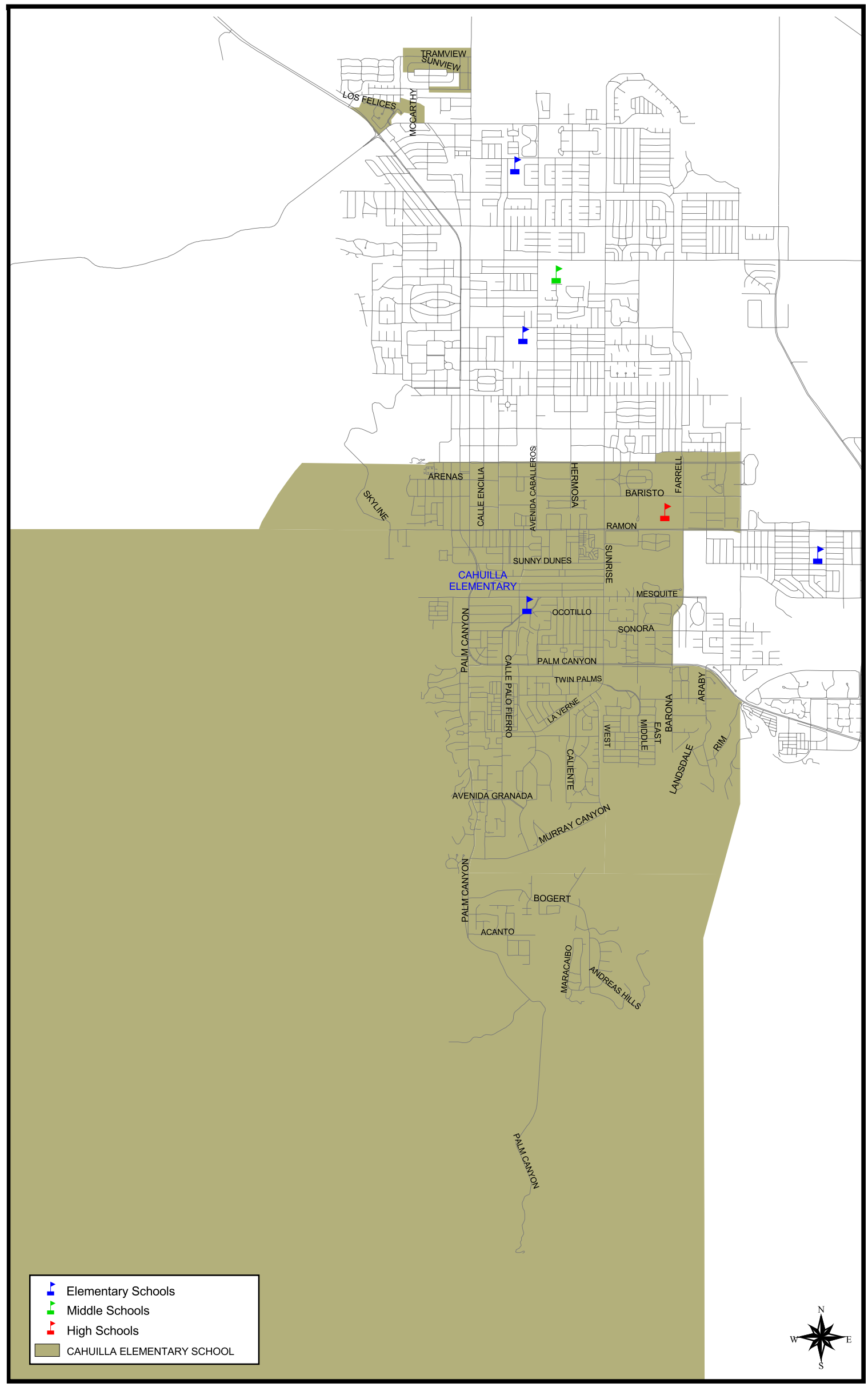